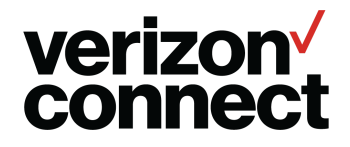

## **Troubleshooting**

Use the following tips to fix common issues with the Navigation Global mobile application.

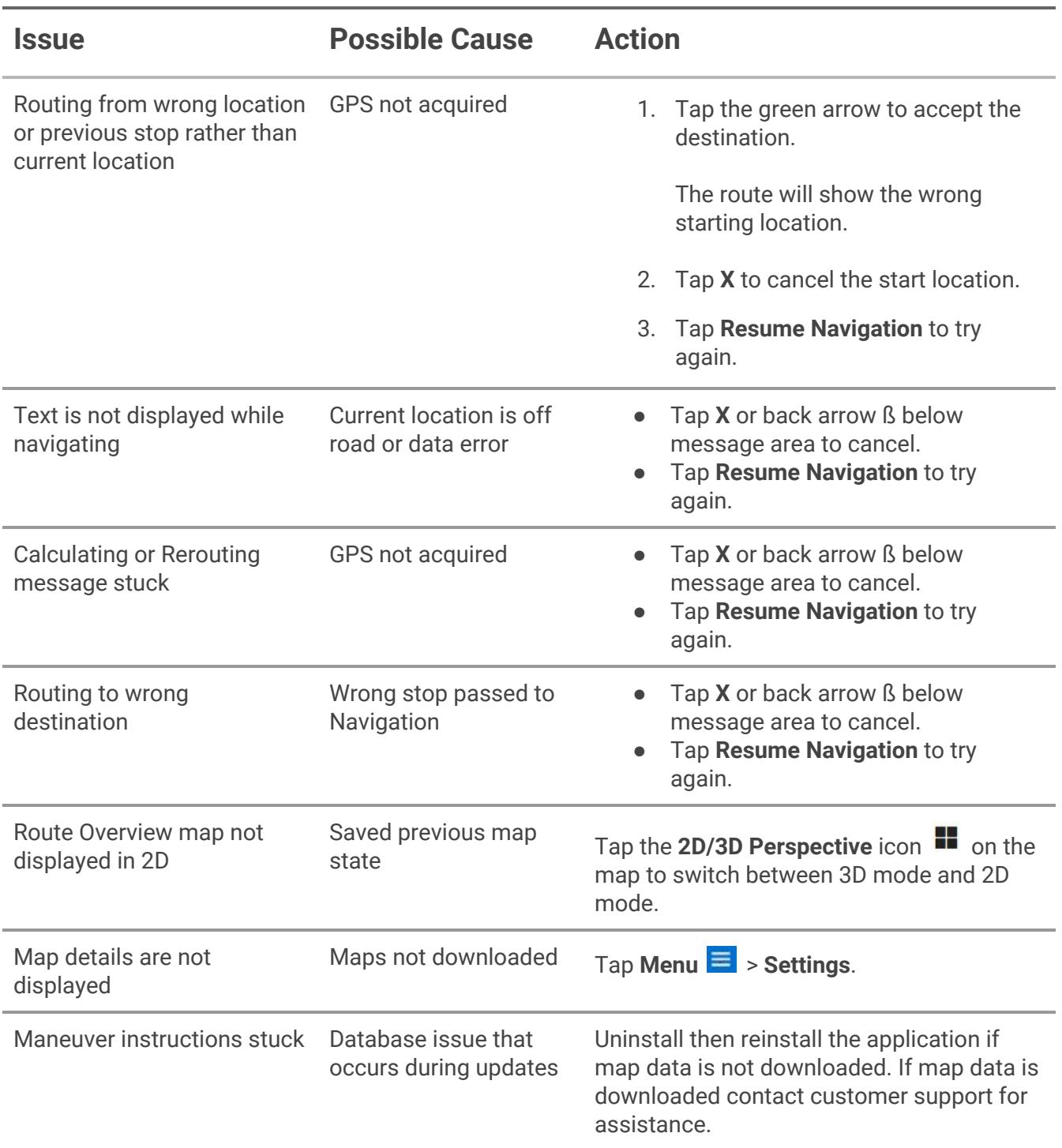